## Generate Process - Approval Process

This generator plugin will generate a generic approval process flow together with complementing forms and userview menu item into your existing app from a form. The form intended to be generated from should be a application/request form.

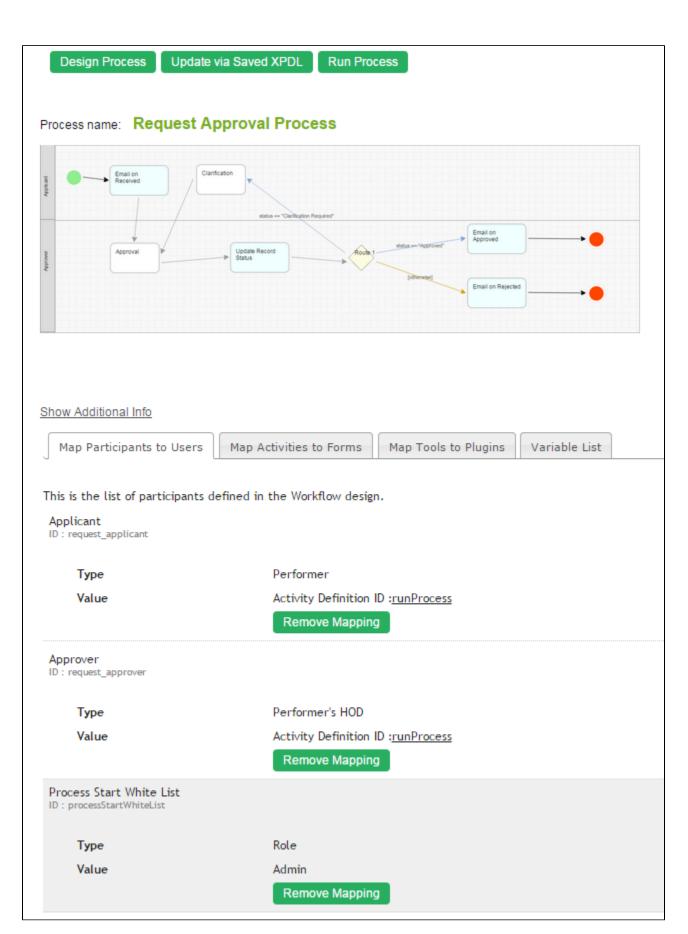

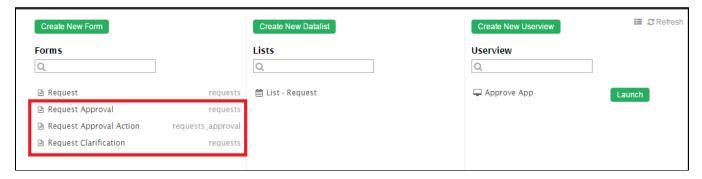

Figure 2: Screenshot highlighting the series of form that is created to complement the process flow

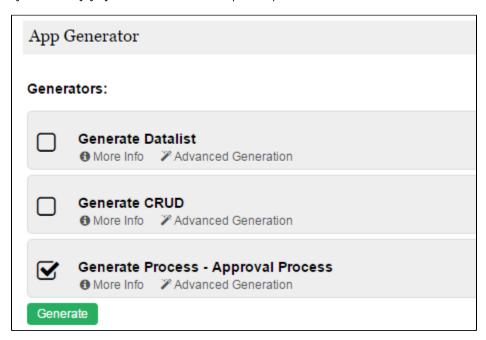

Figure 3: Screenshot showing Generate Process - Approval Process plugin in Generate App function

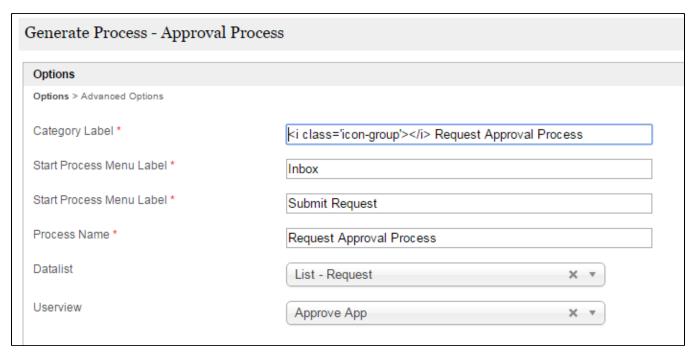

Figure 4: Generate Process - Approval Process Properties

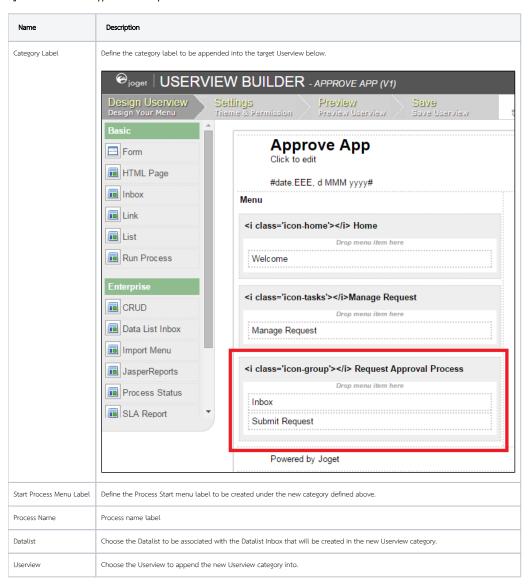

| Advanced Options              |                                                                 |
|-------------------------------|-----------------------------------------------------------------|
| Options > Advanced Options    |                                                                 |
|                               |                                                                 |
| Userview Menu Options         |                                                                 |
| Inbox Menu ID *               | remuset inher                                                   |
|                               | request_inbox                                                   |
| Start Process Menu ID *       | request_submit                                                  |
| Participants Label            |                                                                 |
|                               |                                                                 |
| Approver *                    | Approver                                                        |
| Applicant*                    | Applicant                                                       |
| Activities Label              |                                                                 |
| Activities Editor             |                                                                 |
| Clarification *               | Clarification                                                   |
| Approval *                    | Approval                                                        |
|                               | Арргочаг                                                        |
| Tools Label                   |                                                                 |
| Update Record Status *        | Update Record Status                                            |
| Email on Received *           |                                                                 |
| Email on Received "           | Email on Received                                               |
| Email on Approved *           | Email on Approved                                               |
| Email on Rejected *           | Email on Rejected                                               |
| F3-                           |                                                                 |
| Emails                        |                                                                 |
| Subject (Email on Received) * | Your Application Has Been Received                              |
| Message (Email on Received) * | Hi #performer.runProcess.firstName# #performer.runProcess.lastl |
| Subject (Email on Approved) * | Your Application Has Been Approved                              |
| Message (Email on Approved) * | Hi #performer.runProcess.firstName# #performer.runProcess.lastl |
| Subject (Email on Rejected) * | Your Application Has Been Rejected                              |
| Message (Email on Rejected) * | Hi #performer.runProcess.firstName# #performer.runProcess.lastl |
|                               |                                                                 |

| Approval Form *          | Request Approval        |
|--------------------------|-------------------------|
| Approval Action Form *   | Request Approval Action |
| Clarification Form *     | Request Clarification   |
| Form Fields Label        |                         |
| Approver*                | Approver                |
| Approval Date *          | Date                    |
| Status Field Label *     | Status                  |
| Remarks *                | Remarks                 |
| Form Sections Label      |                         |
| Approval *               | Approval                |
| Approval Trails *        | Approval Trails         |
| Status Values            |                         |
| Approved *               |                         |
| Approved                 | Approved                |
| Clarification Required * | Clarification Required  |
| Rejected *               | Rejected                |

Figure 5: Generate Process - Approval Process Properties - Advanced Options